```
#############################
\##   NaI Cross‐Collimator    #
\##     Chris Velissaris      #
#         2020‐12           #
\##############################  
#
# V I S U A L I S A T I O N
#
#/vis/open OGLSX
#/vis/open OGLIX
#/vis/viewer/reset
#/vis/viewer/set/viewpointThetaPhi  60  60
#/vis/viewer/zoom 0
#/vis/viewer/set/style surface
#/vis/drawVolume
#/tracking/storeTrajectory 1
#/vis/scene/endOfEventAction accumulate
#/vis/viewer/update
#/gate/geometry/enableAutoUpdate
/gate/geometry/setMaterialDatabase
/home/tpanagiotakopoulos/velissaris/test/GateMaterials.db
#
# W O R L D
#
/gate/world/geometry/setXLength  20 cm
/gate/world/geometry/setYLength  20 cm
/gate/world/geometry/setZLength  25 cm
#
# Detector Volumes
#
/gate/world/daughters/name SPECThead
/gate/world/daughters/insert cylinder
/gate/SPECThead/geometry/setRmin     0.00 cm
/gate/SPECThead/geometry/setRmax    10.00 cm
/gate/SPECThead/geometry/setHeight  25.00 cm
/gate/SPECThead/placement/setTranslation  0.00  0.00  0.00 cm
/gate/SPECThead/setMaterial Air
#/gate/SPECThead/vis/setColor white
#/gate/SPECThead/vis/forceWireframe
```
/gate/SPECThead/daughters/name Det /gate/SPECThead/daughters/insert cylinder /gate/Det/geometry/setRmin 0.00 cm /gate/Det/geometry/setRmax 2.54 cm /gate/Det/geometry/setHeight 5.08 cm /gate/Det/placement/setTranslation 0.00 0.00 2.54 cm /gate/Det/setMaterial NaI #/gate/Det/vis/setColor blue #/gate/Det/vis/forceSolid #/gate/geometry/SetMaterialDataBase /home/cvelissaris/fromTheo/GateMaterials.db #/gate/SPECThead/daughters/name Win #/gate/SPECThead/daughters/insert cylinder #/gate/Win/geometry/setRmin 0.00 cm #/gate/Win/geometry/setRmax 2.73 cm #/gate/Win/geometry/setHeight 0.05 cm #/gate/Win/placement/setTranslation 0.00 0.00 ‐0.20 cm #/gate/Win/setMaterial Aluminium #/gate/Win/vis/setColor yellow #/gate/Win/vis/forceSolid /gate/SPECThead/daughters/name Col /gate/SPECThead/daughters/insert box /gate/Col/geometry/setXLength 6.00 cm /gate/Col/geometry/setYLength 6.00 cm /gate/Col/geometry/setZLength 4.90 cm /gate/Col/placement/setTranslation 0.00 0.00 ‐2.60 cm /gate/Col/setMaterial Lead #/gate/Col/vis/setColor red #/gate/Col/vis/forceWireframe /gate/Col/daughters/name Hole1 /gate/Col/daughters/insert cylinder /gate/Hole1/geometry/setRmin 0.00 cm /gate/Hole1/geometry/setRmax 0.50 cm /gate/Hole1/geometry/setHeight 4.90 cm /gate/Hole1/placement/setTranslation 0.00 0.00 0.00 cm /gate/Hole1/setMaterial Air /gate/Col/daughters/name Hole2 /gate/Col/daughters/insert cylinder /gate/Hole2/geometry/setRmin 0.00 cm /gate/Hole2/geometry/setRmax 0.50 cm /gate/Hole2/geometry/setHeight 4.90 cm /gate/Hole2/placement/setTranslation 1.25 0.00 0.00 cm /gate/Hole2/setMaterial Air /gate/Col/daughters/name Hole3 /gate/Col/daughters/insert cylinder /gate/Hole3/geometry/setRmin 0.00 cm

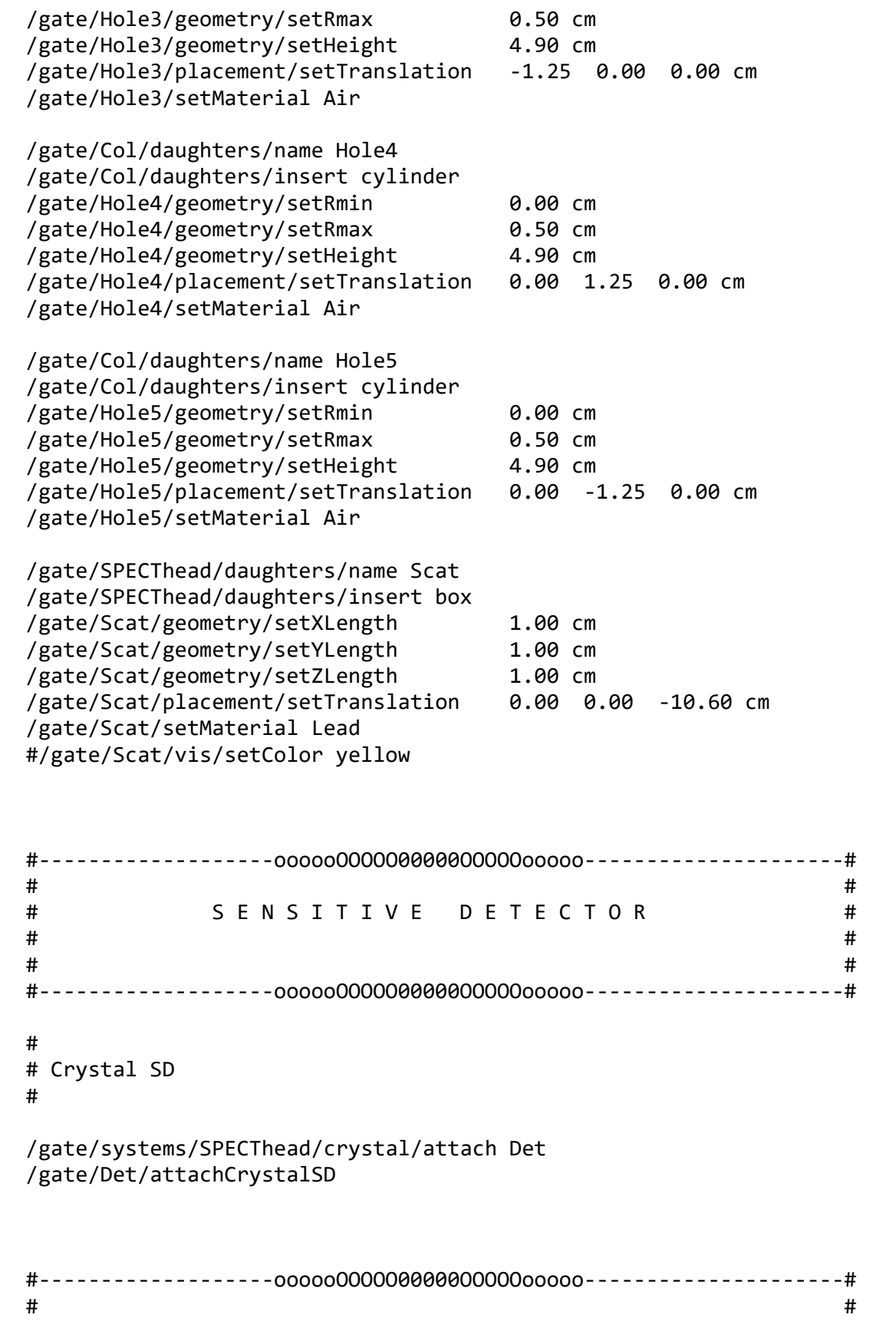

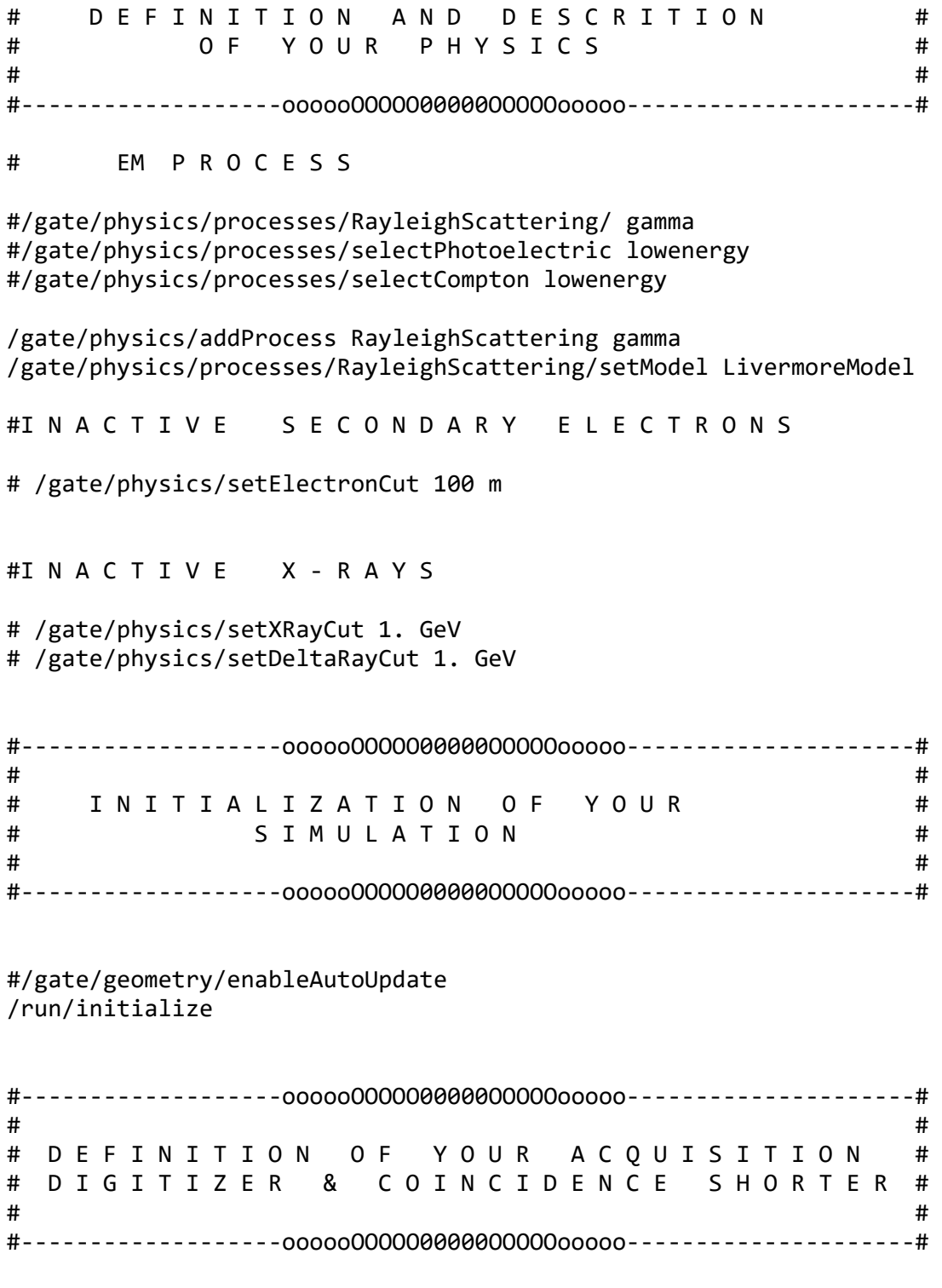

/gate/output/digi/enable

#A D D E R /gate/digitizer/Singles/insert adder # R E A D O U T # /gate/digitizer/Singles/insert readout # /gate/digitizer/Singles/readout/setDepth 1

# E N E R G Y B L U R R I N G /gate/digitizer/Singles/insert blurring /gate/digitizer/Singles/blurring/setResolution 0.075 /gate/digitizer/Singles/blurring/setEnergyOfReference 662. keV

# E N E R G Y C U T # /gate/digitizer/Singles/insert thresholder # /gate/digitizer/Singles/thresholder/setThreshold 50. keV # /gate/digitizer/Singles/insert upholder # /gate/digitizer/Singles/upholder/setUphold 250. keV

#‐‐‐‐‐‐‐‐‐‐‐‐‐‐‐‐‐‐‐oooooOOOOO00000OOOOOooooo‐‐‐‐‐‐‐‐‐‐‐‐‐‐‐‐‐‐‐‐‐#  $\#$ # D E F I N I T I O N O F # # Y O U R O U T P U T F I L E #  $\#$ #‐‐‐‐‐‐‐‐‐‐‐‐‐‐‐‐‐‐‐oooooOOOOO00000OOOOOooooo‐‐‐‐‐‐‐‐‐‐‐‐‐‐‐‐‐‐‐‐‐#

/gate/output/analysis/enable /gate/output/ascii/enable /gate/output/root/disable /gate/output/projection/disable /gate/output/interfile/disable

# /gate/output/sinogram/disable

# /gate/output/ecat7/disable

# /gate/output/lmf1/disable

# C H A N G E T H E S E E D (1) O R N O T (0)

# /gate/output/root/setSaveRndmFlag 1

## # S E T U P ‐ R O O T \_ F I L E

# /gate/output/root/setFileName Your\_SPECT\_Simu

# /gate/output/root/setRootSinglesAdderFlag 0

# /gate/output/root/setRootSinglesBlurringFlag 0

# /gate/output/root/setRootSinglesThresholderFlag 0

# /gate/output/root/setRootSinglesUpholderFlag 0

# S E T U P ‐ A S C I I \_ F I L E

```
# /gate/output/ascii/setOutFileSinglesAdderFlag 0
# /gate/output/ascii/setOutFileSinglesBlurringFlag 0
# /gate/output/ascii/setOutFileSinglesThresholderFlag 0
# /gate/output/ascii/setOutFileSinglesUpholderFlag 0
/gate/output/ascii/setFileName ChrisFile
/gate/output/ascii/setOutFileSinglesFlag 1
/gate/output/ascii/setOutFileHitsFlag 0
#       I N T E R F I L E   P R O J E C T I O N
# /gate/output/projection/pixelSizeX 0.904 mm
# /gate/output/projection/pixelSizeY 0.904 mm
# /gate/output/projection/pixelNumberX 128
# /gate/output/projection/pixelNumberY 128
# Specify the projection plane (XY, YZ or ZX)
# /gate/output/projection/projectionPlane YZ
#‐‐‐‐‐‐‐‐‐‐‐‐‐‐‐‐‐‐‐oooooOOOOO00000OOOOOooooo‐‐‐‐‐‐‐‐‐‐‐‐‐‐‐‐‐‐‐‐‐#
\##                   D E F I N I T I O N   O F                     #
#            Y O U R   V E R B O S I T Y   L E V E L              #
\##‐‐‐‐‐‐‐‐‐‐‐‐‐‐‐‐‐‐‐oooooOOOOO00000OOOOOooooo‐‐‐‐‐‐‐‐‐‐‐‐‐‐‐‐‐‐‐‐‐#
#/control/verbose 0
#/grdm/verbose 0
#/run/verbose 0
#/event/verbose 0
#/tracking/verbose 0
#/gate/application/verbose 0
#/gate/generator/verbose 0
#/gate/stacking/verbose 0
##/gate/event/verbose 0
#/gate/verbose 0
#/gate/source/verbose 0
#‐‐‐‐‐‐‐‐‐‐‐‐‐‐‐‐‐‐‐oooooOOOOO00000OOOOOooooo‐‐‐‐‐‐‐‐‐‐‐‐‐‐‐‐‐‐‐‐‐#
\##                              #
#                    Y O U R   S O U R C E S                      #
\##‐‐‐‐‐‐‐‐‐‐‐‐‐‐‐‐‐‐‐oooooOOOOO00000OOOOOooooo‐‐‐‐‐‐‐‐‐‐‐‐‐‐‐‐‐‐‐‐‐#
#          G A M M A
```
/gate/source/addSource Cs0 /gate/source/Cs0/gps/pos/type Volume /gate/source/Cs0/gps/pos/shape Cylinder /gate/source/Cs0/gps/pos/radius 0.05 cm /gate/source/Cs0/gps/pos/halfz 0.05 cm /gate/source/Cs0/gps/pos/centre 0.00 0.00 ‐10.00 cm /gate/source/Cs0/gps/particle gamma /gate/source/Cs0/gps/energy 662.0 keV /gate/source/Cs0/setActivity 10000. Bq /gate/source/Cs0/gps/ang/type iso /gate/source/Cs0/gps/ang/mintheta 0. deg /gate/source/Cs0/gps/ang/maxtheta 180. deg /gate/source/Cs0/gps/ang/minphi 0. deg /gate/source/Cs0/gps/ang/maxphi 360. deg #‐‐‐‐‐‐‐‐‐‐‐‐‐‐‐‐‐‐‐oooooOOOOO00000OOOOOooooo‐‐‐‐‐‐‐‐‐‐‐‐‐‐‐‐‐‐‐‐‐#  $\#$ # S T A R T A C Q U I S I T I O N # # T I M E P A R A M E T E R S #  $\#$ #‐‐‐‐‐‐‐‐‐‐‐‐‐‐‐‐‐‐‐oooooOOOOO00000OOOOOooooo‐‐‐‐‐‐‐‐‐‐‐‐‐‐‐‐‐‐‐‐‐# # # E X P E R I M E N T # #/random/setSavingFlag 0 #/random/resetEngineFrom currentEvent.rndm /gate/application/setTimeSlice 1.00 s /gate/application/setTimeStart 0.00 s /gate/application/setTimeStop 7000.00 s /gate/application/startDAQ #‐‐‐‐‐‐‐‐‐‐‐# # E X I T # #‐‐‐‐‐‐‐‐‐‐‐# exit